# **C2090-560Q&As**

PureData System for Analytics v7.1

### **Pass IBM C2090-560 Exam with 100% Guarantee**

Free Download Real Questions & Answers **PDF** and **VCE** file from:

**https://www.leads4pass.com/c2090-560.html**

100% Passing Guarantee 100% Money Back Assurance

Following Questions and Answers are all new published by IBM Official Exam Center

**C** Instant Download After Purchase

**83 100% Money Back Guarantee** 

365 Days Free Update

**Leads4Pass** 

800,000+ Satisfied Customers

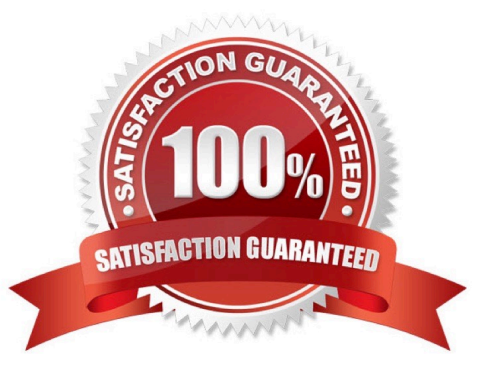

## **Leads4Pass**

#### **QUESTION 1**

A computer group has been defined for systems running the Windows XP Operating System. However, new systems are not joining this group. What is the most likely cause?

A. The computer group was created but it was not activated.

B. The computer group is a manual group so a new system must be joined manually to the computer group.

C. The computer group was created with a configured limitation. This limitation is used to stop new systems from joining this group.

D. The computer group was created by another non-master operator and therefore is unable to include those system managed by other non-master operators.

Correct Answer: B

#### **QUESTION 2**

What is the best way to verify if an IBM Tivoli Endpoint Manager (TEM) Server connects to the Internet through a proxy?

A. use the TEM Server diagnostic tool

- B. use a packet sniffing tool to analyze the network traffic
- C. deploy the Check Internet Connection Fixlet on the server
- D. open a Web browser and confirm access to www.ibm.com

Correct Answer: A

#### **QUESTION 3**

A Windows software package has several prerequisites for installation. Some client systems have the package and some do not. What is the best method for ensuring a successful software roll out to all agent systems?

A. Create a multiple action group to reinstall the prerequisites and then install the package.

B. Create a task for each package and use scheduling to install the prerequisites before the package.

C. Create a baseline consisting of one component for each prerequisite and one component for the software package.

D. Use the Windows Software Distribution Wizard to create a multiple action group consisting of each prerequisite and the software package.

Correct Answer: C

#### **QUESTION 4**

### **Leads4Pass**

After logging in to the IBM Tivoli Endpoint Manager (TEM) Console only the All Content and BigFix Management domains are visible

What could cause this?

- A. Sites must be subscribed to first.
- B. Master Operator access is required.
- C. Console Operator access is required.
- D. Site Administrator access is required.

Correct Answer: A

#### **QUESTION 5**

Other than looking at the License Overview in the IBM Tivoli Endpoint Manager (TEM) Console, how else can the license serial number be determined?

A. From the TEM Console select Help > About and look for the serial number.

B. Open the ActionSite.afxm file in the BES Server directory and check the parameter SerialNumber.

C. Open the license.key file in the BES Server directory and check the parameter X-Fixlet- Site-Serial-Number.

D. Open the ActionSite.afxm file in the BES Server directory and check the parameter X- Fixlet-Site-Serial-Number.

Correct Answer: D

#### **QUESTION 6**

The configuration of an IBM Tivoli Endpoint Manager V8.1 (TEM) deployment has been changed to use Windows Authentication. What will a user who has previously logged into the TEM Console experience assuming that the user\\'s publisher.pvk and publisher.crt files have been stored locally?

A. The user will see no change.

B. The user will need to supply their user name to log in to the TEM Console.

C. The user will need to modify their DSN Connection. Once reconfigured, the user will only require a user name to log into the TEM Console.

D. The user will need to modify their DSN Connection. Once reconfigured, the user will continue to use their user name and password to log into the TEM Console.

Correct Answer: C

#### **QUESTION 7**

Which two methods are supported for installing the IBM Tivoli Endpoint Manager (TEM) Console? (Choose two.)

A. use the TEM Console Deployment Tool

**Leads4Pass** 

- B. use a pre-defined Fixlet from another TEM Console
- C. download the console installer file from http://support.bigfix.com
- D. use the Active Directory Console Installer Wizard that is created when the TEM Server installer is run

E. copy the installation folder to the target system and run setup.exe with an account that is a local administrator

Correct Answer: BE

#### **QUESTION 8**

Which three operating systems can be managed by IBM Tivoli Endpoint Manager Power Management? (Choose three.)

A. AIX

B. HP-UX

- C. Ubuntu
- D. Windows 7
- E. Windows XP
- F. Mac OS X 10.5

Correct Answer: DEF

#### **QUESTION 9**

The data is not updating in the database. Using the BigFix Deployment Health Checks in the IBM Tivoli Endpoint Manager Console, where is it verified that collected data is entered in the database?

- A. FillDB Bufferdir File Count
- B. InsertDB Bufferdir File Count
- C. GatherDB Bufferdir File Count
- D. CollectDB Bufferdir File Count

Correct Answer: A

#### **QUESTION 10**

How is command polling enabled in IBM Tivoli Endpoint Manager?

A. use the BES Fixlet called Enable Polling

- B. use the BES Server Setting task called Enable Polling
- C. use the BES Client Setting task called Enable Command Polling
- D. use the BES Relay Setting task called Enable Command Polling

Correct Answer: C

#### **QUESTION 11**

An IBM Tivoli Endpoint Manager (TEM) Relay is installed on a Windows XP system at a remote office. This system was chosen as there are only seven systems and no server at this remote office. Instructions are provided to the remote office that this system should never be turned off so that it is available 24 hours a day, seven days a week.Over the next few days, none of the remote systems are connecting to this Windows XP Relay. Various steps are taken to ensure that this TEM Relay should be chosen but the remote systems continue to connect to other TEM Relays across the WAN. What is the likely issue stopping the remote systems from connecting to the Windows XP Relay?

A. Someone is likely turning the Windows XP system off or placing it into standby mode forcing the remote systems to select a TEM Relay across the WAN.

B. A non-server operating system should never be used for a TEM Relay because there are not enough concurrent connections available for the remote systems.

C. The TEM Relay Service on the Windows XP system is likely corrupted. Uninstall the TEM Relay and then reinstall it and this will permit the remote systems to connect.

D. There is no DNS entry for the Windows XP System so the remote systems cannot locate the TEM Relay. These systems must be entered into the corporate DNS systems.

Correct Answer: D

#### **QUESTION 12**

An IBM Tivoli Endpoint Manager (TEM) Server is located in a private network without Internet connectivity. The administrator set up a proxy and wants to configure the TEM Server to connect to the internet. Which TEM Service must be configured to allow the TEM Server to access the Internet?

- A. BES GatherDB
- B. BES Root Server
- C. BES Gather Service
- D. BES Web Reports Server

Correct Answer: C

#### **QUESTION 13**

Which statement accurately describes one of the requirements for running the Client Deployment Tool for Windows?

A. The target should have port 52311 open.

**Leads4Pass** 

- B. The target must be in an Active Directory domain.
- C. The target must have file and print sharing services enabled.
- D. The deployment system should be any UNIX or Windows relay.

Correct Answer: C

#### **QUESTION 14**

Which task should an IBM Tivoli Endpoint Manager (TEM) administrator perform on a regular basis to ensure the health of a TEM environment?

A. TEM will automatically alert the administrator if actions need to be taken.

B. Remove any grayed-out systems displayed in the Computer section of the Navigation Tree using the Remove From Database menu option.

C. Run a TEM utility on the TEM Server to remove duplicate computer names and any computer that has not reported in within the past 30 days.

D. Review the Deployment Health Checks Dashboard for any inconsistencies in the BES Server Health section and take appropriate actions to correct the warning or failure.

Correct Answer: C

#### **QUESTION 15**

IBM Tivoli Endpoint Manager (TEM) Relay Selections must be checked to ensure all clients are automatically selecting the relay. What is the quickest way to determine this information?

A. Open Web Reports and execute the report BES Relay Selection Method

B. All Content > Deployment Overview and review the BES Relay Selection Method

C. BigFix Management > Deployment Overview and review the BES Relay Selection Method

D. All Content > Computers and click the BES Relay Selection column to count the systems that are reporting automatic and manual

Correct Answer: C

[C2090-560 PDF Dumps](https://www.leads4pass.com/c2090-560.html) [C2090-560 VCE Dumps](https://www.leads4pass.com/c2090-560.html) [C2090-560 Practice Test](https://www.leads4pass.com/c2090-560.html)